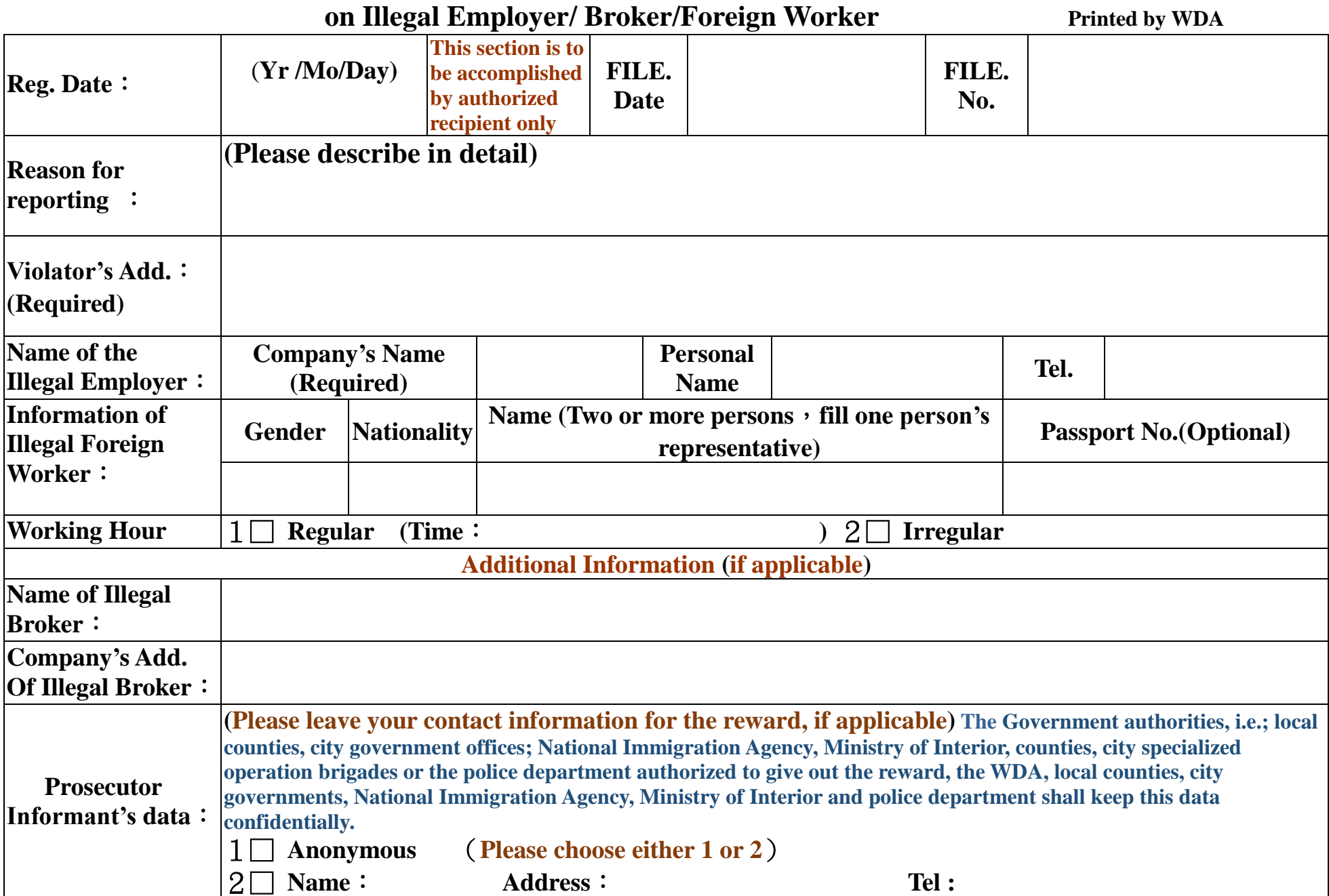

## **Workforce Development Agency, Ministry of Labor On-line Report Form**

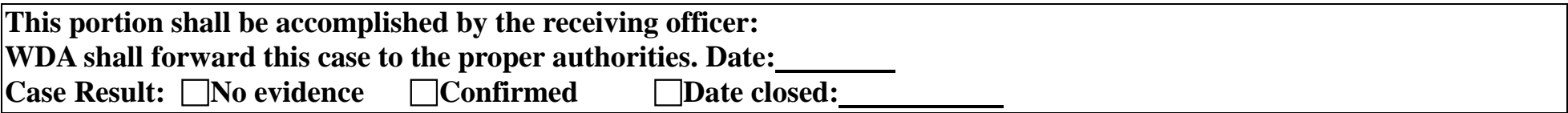

★ **Note 1: Please download this form from [www.wda.gov.tw](http://www.wda.gov.tw/) and transmit to WDA via e-mail for handling**

★ **Note 2: You may also mail the accomplished form to WDA**(**4F., No.439, Zhongping Rd., Xinzhuang Dist., New Taipei City 24219, Taiwan (R.O.C.)**)**or to your local counties, city government offices; National Immigration Agency, Ministry of Interior, counties, city specialized operation brigades or the police department to report.**